# ReadingHorizons<br> **ELEVATE**

## Student Packet

Vowels That Reverse

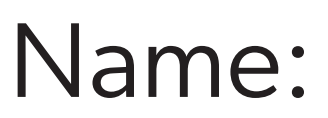

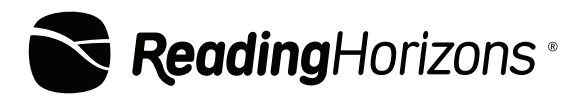

www.readinghorizons.com

#### Welcome to the *Reading Horizons Elevate®* Weekly Student Packet!

Each packet contains the following items:

- Practice pages for each skill lesson from the *Reading Horizons Elevate®* Student Book
- Transfer Cards
- Passages with comprehension questions from the *Reading Horizons Elevate®* Reading Library

Some packets will also include practice pages for Most Common Words lessons.

#### Student Book Practice Pages

Each practice page begins with a brief review of the associated skill or list of Most Common Words. Students may need the support of a fluent reader to read the skill review and the instructions for each activity.

Most Common Words are words that appear so frequently in writing that students need to know them by sight. Until these words become a regular part of the student's vocabulary, the student may require more support from a fluent reader while completing these practice pages.

#### Transfer Cards

Transfer Cards were designed to be fully decodable, meaning that the student should have learned all the necessary skills to read these independently. These cards provide valuable practice using the skills taught in the program.

#### Reading Library Passages and Comprehension Questions

Reading Library passages are designed to give students practice reading a variety of nonfiction texts. Each packet will include at least two passages of varying difficulty. Students will benefit from additional support from a fluent reader while working through these passages.

Happy Reading!

The Reading Horizons Team

For more information, contact your instructor at \_\_\_\_\_\_\_\_\_\_\_\_\_\_\_\_\_\_\_\_\_\_\_\_\_\_\_\_\_\_\_

#### **Vowels That Reverse**

#### **Skills Review**

- Four adjacent vowels and two Special Vowel Sounds can reverse in spelling.
- The four adjacent vowels that reverse are *ai/ia*, *oe/eo*, *oa/ao*, and *ui/iu* (*piano*; *neon*; *chaos*; *stadium*).
- The two Special Vowel Sounds that reverse are *au/ua* and *oi/io* (*truant*; *radio*).
- Each vowel will be sounded and will form a syllable.

#### **DECODING**

When both sounds are heard, place a dot under each vowel that is reversed rather than an *x*. Once marked, they no longer work as adjacent vowels. There is a vowel sound for each syllable.

di<mark>al ne</mark>pn e

**A. Prove the following words.**

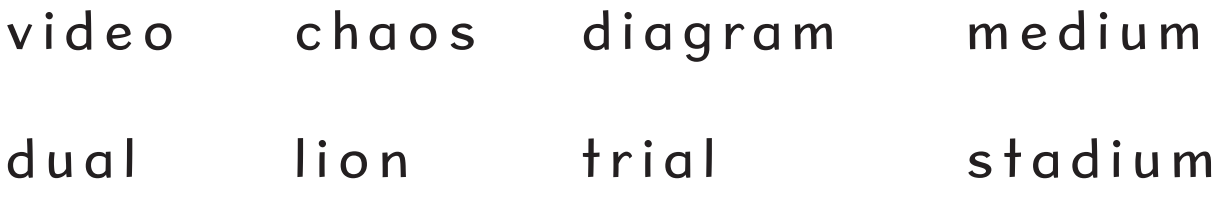

#### **APPLICATION ACTIVITIES**

**A. Circle the correct sound that the underlined vowel makes.**

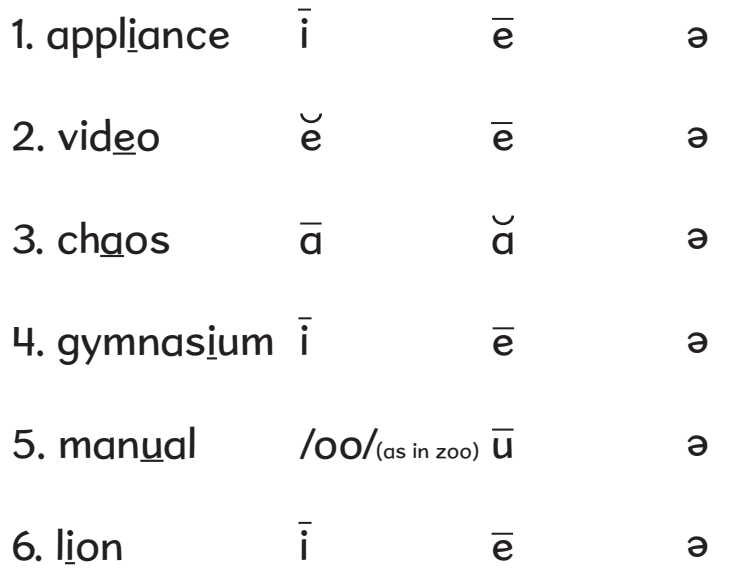

#### **Vowels That Reverse**

**B. Circle the correct sound that the second reversed (underlined) vowel makes.**

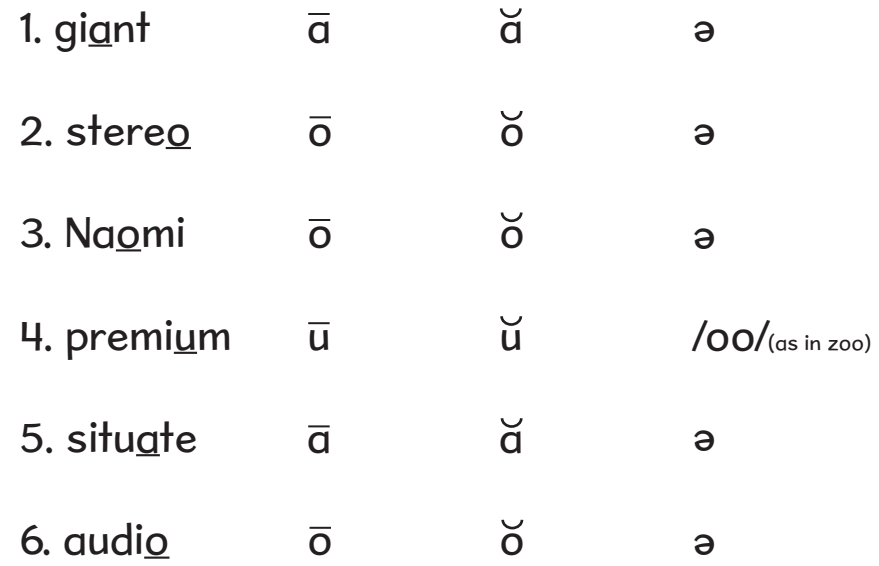

**C. Use the words from the box to complete the paragraph. Not all of the words will be used.** 

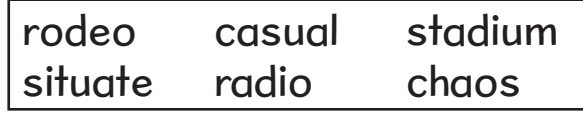

I took my kids to see the bronco riding and calf roping at the  $\frac{1}{1}$ . It was held in a large  $\frac{1}{2}$  with lots of seating. We tried to \_\_\_\_\_\_\_\_\_\_\_\_\_\_\_\_\_\_\_ ourselves so we could 3. have a good view of the horses as they came out of the chute. There was a lot of noise and  $\frac{1}{4}$ , but it was really fun.

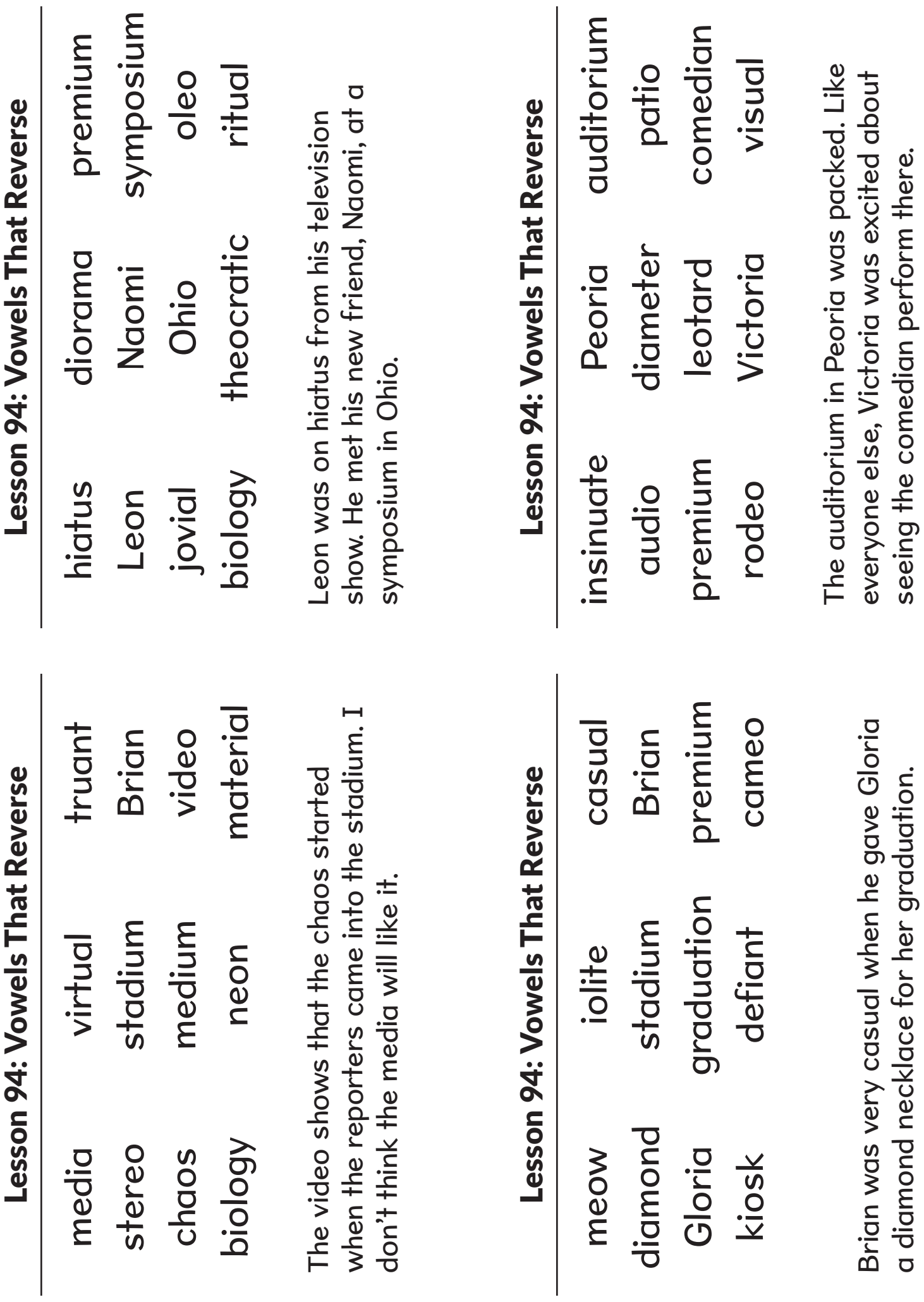

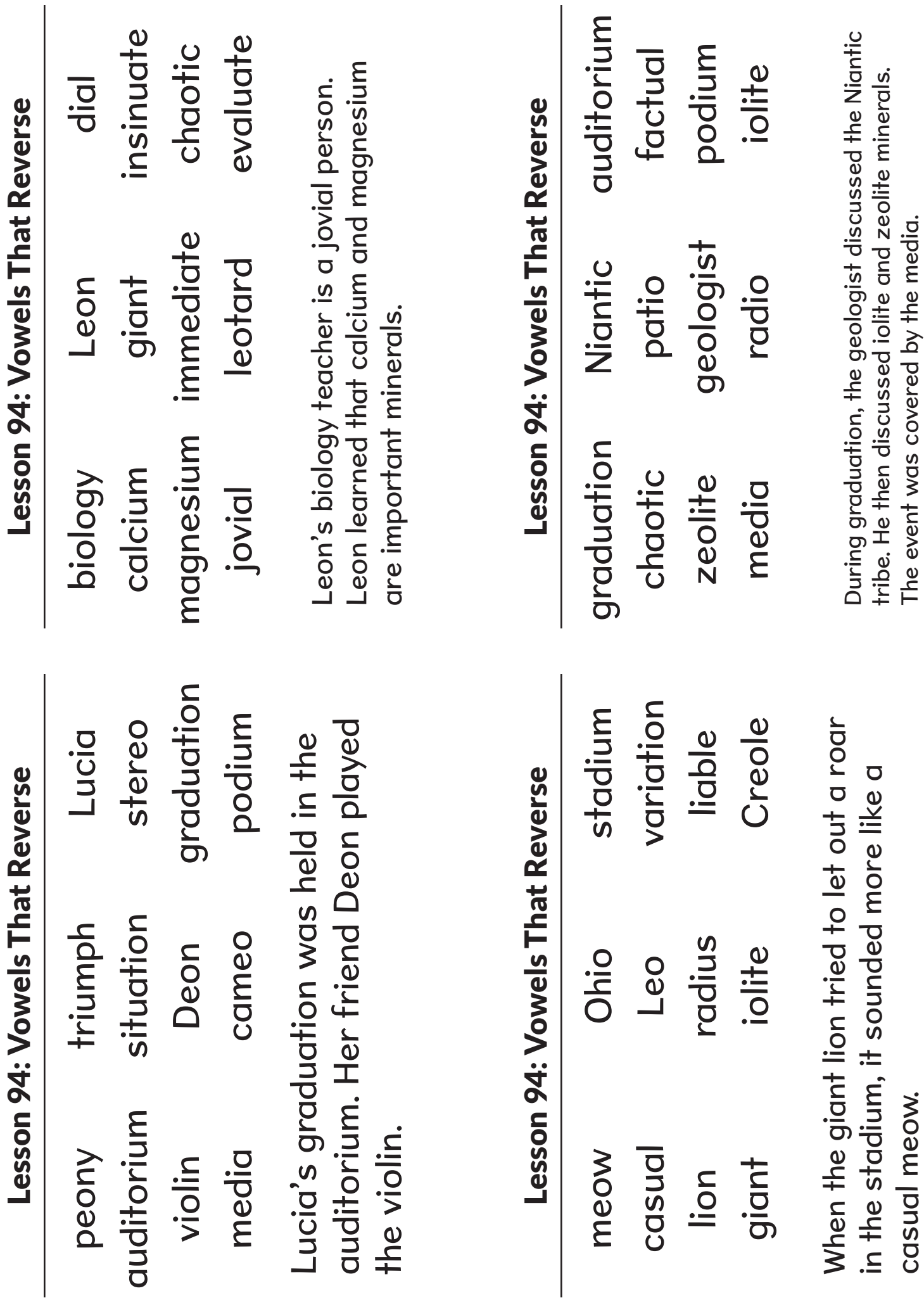

casual meow.

The event was covered by the media.

The event was covered by the media.

#### **Reading**Horizons ELEVATE<sup>®</sup>

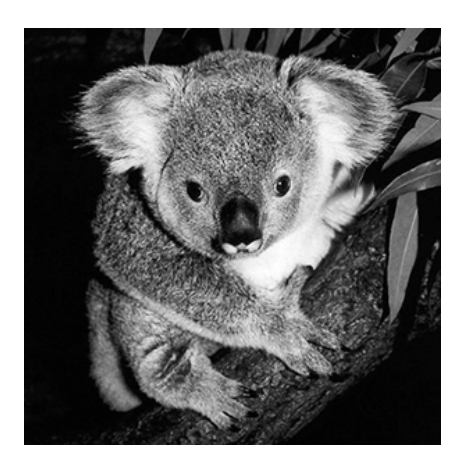

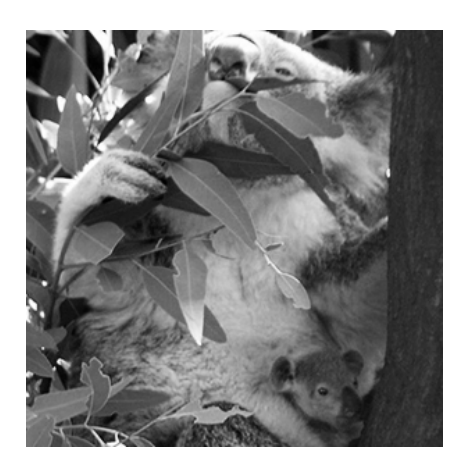

*animals, Oceania*

*Lexile®: 910L Word Count: 619*

 **Time:** 

### Koalas

Koalas are small animals from Australia. They can be about 27 to 36 inches (70 to 90 centimeters) long and are covered in soft fur. Their fur is gray on their backs and white on their chests. They have round ears with long, white hairs at the ends. Koalas look like living teddy bears. For this reason, they are often called "koala bears." However, koalas are not related to bears. Surprisingly, koalas are related to kangaroos! Koalas are actually a type of marsupial. A marsupial is a special kind of animal. A female marsupial has a pouch, or pocket made of skin, on her belly. This is where the mother carries her baby.

Like other marsupials, koala babies—called *joeys*—develop in their mothers' pouches. When they are old enough to come out of the pouch, baby koalas immediately start learning to climb trees. In fact, baby koalas learn how to climb before they can even hear or see.

Koalas are called **arboreal** creatures, which means that they live in trees. Koalas spend most of their time in eucalyptus trees since they primarily eat the leaves of those trees. This way, koalas do not have to work very hard to get their food! Although they prefer to eat eucalyptus tree leaves and bark, they also eat the leaves of several other trees.

Koalas sleep for as many as 18 hours every day. This does not mean that koalas are lazy. Actually, they are very smart. They spend the hot hours of the day sleeping in the shade of the trees they live in, and then they wake up at night when it is cooler. It is at night that koalas eat and move around. Koalas spend about three hours eating. An adult koala can eat up to 2.2 pounds (one kilogram) of leaves each day.

Those who visit Australia might travel to the eucalyptus forest to see koalas. If visitors see one koala in a tree, they may be tempted to search the tree for more of these creatures. But this is not a good use of time, because koalas prefer to live alone. Each koala claims its own home trees, and these trees are usually not visited by other koalas. You will usually see koalas together only in mating season and when a mother is raising her baby.

Although there used to be millions of koalas all over Australia, current estimates are as low as 80,000 koalas remaining. The number of koalas gets smaller every year. For many years, people hunted koalas for their fur. Koala fur is very soft and was used for many different purposes, including clothing. Eventually, the government of Australia made a law against hunting koalas, but about 4,000 of them still die every year.

*Continued on the next page.*

## Koalas (continued)

Sometimes, koalas use the ground to travel between trees. Because they move very slowly, especially when they are on the ground, koalas are easily caught by dogs or hit by cars. Also, the koala's habitat is not well protected. As human developments expand across Australia, more of the forests are destroyed. With less trees to live in, the number of wild koalas is decreasing. Koalas used to live as long as 17 years, but now most koalas live between two and 10 years.

Because koalas have only one baby every year, the number of koalas cannot grow very quickly. Since so many koalas die every year, some people worry that koalas may someday disappear. Many groups have created safe places for koalas to live so that this important animal does not become extinct. These groups are also working to improve laws that protect the koala and the places where it lives. There is still hope for the koala!

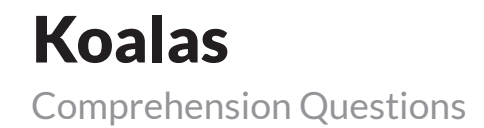

*Circle the best answer.*

- 1. This passage is mostly about an animal that
	- a. no longer lives in Australia.
	- b. lives in the trees of Australia.
	- c. swims is the oceans near Australia.
	- d. is the most common pet in Australia.
- 2. Koalas are related to
	- a. dogs.
	- b. bears.
	- c. elephants.
	- d. kangaroos.
- 3. A mother koala carries her joey
	- a. by its tail.
	- b. on her back.
	- c. in her pouch.
	- d. under her arms.
- 4. The number of hours each day that a koala usually sleeps is
	- a. 2.
	- b. 7.
	- c. 10.
	- d. 18.
- 5. The passage suggests koalas like to be
	- a. alone.
	- b. in the sun.
	- c. dangerous.
	- d. in the water.
- 6. The author concludes the passage by
	- a. encouraging readers to get a koala.
	- b. describing animals that hunt koalas.
	- c. explaining why koalas are so popular.
	- d. mentioning an effort to protect koalas.
- 7. If something is *arboreal* (paragraph 3), it
	- a. sleeps a lot.
	- b. lives in trees.
	- c. has many babies.
	- d. moves very slowly.

#### **Reading**Horizons ELEVATE<sup>®</sup>

## Steve Jobs

In the 1970s, most computers were mainframes. They were so big that they could fill a whole room. Most people could not afford to buy one. As technology improved, a man named Steve Jobs was a pioneer in making computers that most people could afford. While still in his 20s, Jobs helped create one of the most successful computer businesses in the United States, and he is often credited with revolutionizing the computer and technology industry.

As a baby, Steve Jobs was adopted by Paul and Clara Jobs in 1955. In 1961, the Jobs family moved from San Francisco to the nearby town of Mountain View, California. At the time, people began to call the area "Silicon Valley" because of the many silicon chip innovators and manufacturers in the region. Silicon was an important substance in the manufacturing of new electronic items, including computers, TV sets, and radios.

Paul Jobs was very skilled at working with machines, and Steve Jobs shared this interest. In his free time, he worked in the garage workshop of a neighbor who was employed at Hewlett-Packard, an electronics manufacturer. About the same time, Jobs joined the Hewlett-Packard Explorer Club, which showed him his first computer at age 12. At that moment, Jobs knew that he wanted a career in computers. He became friends with the president of the Hewlett-Packard computer company, William Hewlett, who offered him a summer internship to work for the company.

After high school, Jobs attended college in Oregon for two years, but eventually returned to California to live with his parents. In 1975, he joined a computer club, where he met a computer genius named Steve Wozniak. Before long, the two young men formed the Apple Computer Company. To get the money to start their company, they had to sell Wozniak's calculator and a few other personal possessions. Together, they developed a new kind of computer.

Jobs and Wozniak finished their project and introduced the Apple II computer in 1977. Their intention was to sell this personal computer to individual users and families rather than to businesses. Within its first year in stores, the Apple II had achieved \$2.7 million in sales. Within three years, it had generated an amazing \$200 million. The era of PCs, or personal computers, had started, and they immediately began to change the way the world processed and stored information.

In 1984, Apple unveiled its revolutionary new Macintosh computer. To navigate from program to program, the user clicked on icons by using a new device called a mouse. This made it very easy to use. As Apple grew, new leaders joined the company, and some of them disagreed with Jobs, so in 1985, Jobs resigned from, or left, Apple.

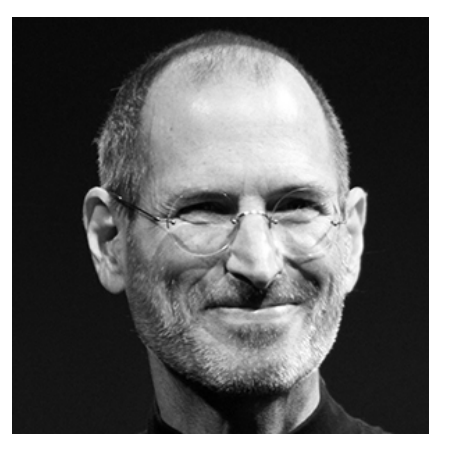

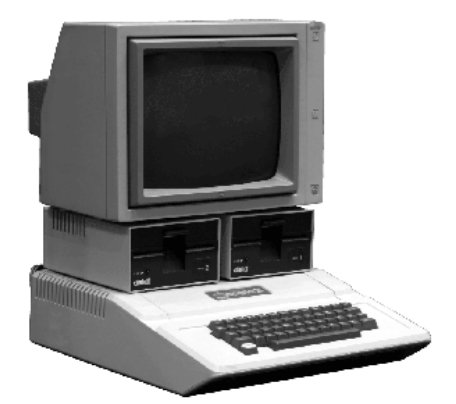

*biography, technology, USA, business*

*Lexile®: 1080L Word Count: 804*

 **Time:** 

## Steve Jobs (continued)

Over the next few years, Jobs was determined to advance the computer industry. He started a new computer company called NeXT. The first NeXT computer was easy to use and had good graphics, but it did not sell well. In 1986, he purchased a small company called Pixar, which specialized in computer animation, from filmmaker George Lucas. In 1995, Pixar released the movie Toy Story, which was an enormous success. Jobs owned 80 percent of Pixar, and, as a result of Pixar's success, his personal fortune rose to over \$1 billion. Pixar continued to produce extremely successful films, and Jobs eventually sold Pixar to the Walt Disney Company in 2006 for \$7.4 billion.

Jobs returned to the company he created when Apple purchased NeXT in 1996. In the decade since his departure, Apple had experienced large financial losses. However, just six months after his return to the company, Jobs helped Apple become **profitable** once again. Jobs brought a fresh perspective and an incredibly committed work ethic to the company. In the years that followed Jobs's return, Apple released a new PC, the incredibly popular iMac computer, along with easy to use applications such as iTunes and iPhoto. In 2000, Jobs became Apple's full-time CEO, and the income from his shares of stock in Apple and Pixar was so high that he lowered his salary of just \$1 per year.

Under Jobs, Apple once again became a leader of innovation. Apple's next success was the iPod, a portable music player, first released in 2001. The iPod quickly became a top seller, and many different models, which were equally successful, were created in the following years. Jobs brought Apple to an even higher level of success with the introduction of the iPhone, a powerful smartphone in 2007, and the iPad, the first major tablet computer in 2010.

In 2003, Jobs was diagnosed with a rare form of cancer. He fought the disease for a number of years before he died in 2011, at the age of 56. Nevertheless, his impact on the world of computing and technology continues to be felt around the world. To this day, people in nations around the globe continue to enjoy Pixar films and use Apple devices.

## Steve Jobs

Comprehension Questions

#### *Circle the best answer.*

- 1. This passage is about a man who
	- a. built the first computer.
	- b. led many technology companies.
	- c. wrote beautiful music.
	- d. acted in several popular movies.
- 2. An appropriate alternative title for this passage is
	- a. Applying for a Computer Job.
	- b. Amazing Buildings in California.
	- c. Innovating in the Computer Industry.
	- d. Quietly Helping Others.
- 3. The Silicon Valley got its name from electronics items that were
	- a. sold inexpensively in that region.
	- b. manufactured in that region.
	- c. exported to Asia from that region.
	- d. properly recycled in that region.
- 4. Jobs and Wozniak met
	- a. while watching a Pixar movie.
	- b. through a club for computer users.
	- c. during a summer internship.
	- d. at college in Oregon.
- 5. Jobs originally left Apple because
	- a. of conflict with coworkers.
	- b. he wanted to make movies.
	- c. of his cancer diagnosis.
	- d. he lost interest in computers.
- 6. The passage suggests that Apple was responsible for
	- a. the success of computer animated films.
	- b. making personal computers popular.
	- c. developing new types of music.
	- d. the invention of cell phone technology.
- 7. From this passage, we can infer that Jobs had an attitude of
	- a. patience.
	- b. determination.
	- c. happiness.
	- d. humor.
- 8. The author begins the passage by mentioning
	- a. how large computers used to be.
	- b. why Jobs liked studying art.
	- c. when Jobs bought his first computer.
	- d. where most smartphones are built.
- 9. The author mentions a mouse (paragraph 6) to
	- a. describe an animated film character.
	- b. explain how Jobs became sick.
	- c. demonstrate an innovative design.
	- d. tell why Wozniak left Apple.
- 10. If something is *profitable* (paragraph 8), it
	- a. makes money.
	- b. has new ideas.
	- c. uses computers.
	- d. works very hard.